# Pyjion

Brett Cannon & Dino Viehland, Microsoft (Azure Data Science Tools)

<https://github.com/microsoft/pyjion>

# What are we trying to do?

# Introduce a JIT API to CPython

… we hope

### 3 overall goals

- 1. Introduce a C API to CPython for "plugging in" a JIT
	- 1. Needs to allow for full backwards-compatibility, else not useful
	- 2. All of this is dependent on python-dev accepting the C API proposal
- 2. Develop a proof-of-concept JIT for CPython using the CoreCLR JIT
	- 1. Needs to be faster for some workloads to show benefit
	- 2. Needs to be backwards-compatible (enough) to work with extension modules
- 3. Create a C++ framework for CPython JITs to build off of
	- 1. Abstracts out the common stuff when it comes to working with CPython's bytecode
	- 2. Entirely optional and just a nicety for other (potential) JIT authors

# Why?

### Because faster is always nicer

… especially when it's already compatible with your stuff.

### How does this compare to … ?

#### **PyPy**

- Toolchain to generate a JIT
	- $\blacktriangleright$  Includes an implementation for Python
- **EX Currently considered the fastest** implementation of Python
- Does not work with all C extension modules
	- $\triangleright$  CFFI
	- ▶ Partial C API support

#### Pyston

- Alpha-quality VM from Dropbox that uses 3 execution tiers
	- $\triangleright$  AST (which is really a CFG)
	- **Baseline JIT**
	- LLVM JIT
	- Re-uses large portions of CPython to keep compatibility
		- Works w/ extension modules Dropbox cares about

### How does this compare to … ?

#### Numba

- Numeric-specific JIT sponsored by Continuum Analytics
- ▶ You decorate any functions or methods you wish to pass to the LLVM JIT
- Supports GPUs

#### Psyco & Unladen Swallow

- Both projects tried to add a JIT to **CPython**
- Pysco was retired and helped lead to PyPy
- Unladen Swallow was shut down after a year of fighting with bugs in LLVM
	- ▶ Was sponsored by Google

# How?

#### High-level overview

- JIT at the code object level
	- All executed code in Python is from a code object, even modules
	- **Think of each local scope as representing a code object**
- We translate Python bytecode to equivalent MSIL
	- Python's bytecode is very CISC and type-agnostic, so a single opcode generates a lot of IR
	- Both MSIL and Python bytecode is stack-based (although Python has two stacks)
- Uses an abstract interpreter to gather details on the code
	- Used to infer types from both type literals and syntactic operations on inferred types
	- Basic escape analysis to know when float and integer literals can be treated natively before needing to be boxed at the Python level
	- Plans to add more features

#### High-level overview

- ▶ Use CPython's C API to maintain compatibility
	- $\blacktriangleright$  Emit IR to directly call the C API as necessary
	- Has allowed for faster bootstrapping by avoiding the need to translate all operations into MSIL
	- **Long-term this is not an optimal solution in all cases as emitting JIT code should** (theoretically) lead to better performance than calling into C code

#### Changes to CPython's C API

- ▶ InterpreterState->eval\_frame
	- Function pointer with the same call signature as  $PyEval\_EvalFrameEx()$
	- ▶ Current PyEval\_EvalFrameEx() gets renamed to PyEval\_EvalFrameDefault()
	- ▶ PyEval EvalFrameEx() ends up calling interp->eval frame()
- ▶ PyCodeObject->co\_extra
	- $\triangleright$  Scratch space for frame evaluation function
	- Simply a PyObject\* so memory management is simple

# Pyjion's use of the code object scratch space

- j\_run\_count
	- $\blacktriangleright$  How many times the code object has been executed
- j\_failed
	- ▶ Flag signaling to not bother trying to JIT compile the code object
- ▶ j\_evalfunc
	- **Trampoline to either trace types or execute JIT-compiled code**
- ▶ j\_evalstate
	- **Deague pointer to JIT-compiled code**
- ▶ j\_specialization\_threshold
	- Execution count threshold to take any type tracing results into account

### Bumps in the road

- CPython has two stacks while CoreCLR JIT has one
	- **CPython has one for execution, other for exception handling**
	- Makes it tricky to have to store things locally in JIT that would normally have gone on the second stack in CPython
- CPython has a few opcodes that result in a non-constant number of items on the stack
	- CoreCLR JIT **forbids** having anything left on the stack when you exit a frame
	- Exception handling opcodes can vary what is left on the stack based on arguments
		- Curse you, END FINALLY!
- Iteration opcodes leave something on the stack after every iteration
	- Another issue thanks to the CoreCLR JIT forbidding leaving anything on the stack
		- Cure you, FOR ITER/GET ITER!

#### Bumps in the road

- **Error checking everywhere since we have to account for potentially raised** exceptions at any point Python code is executed
- Tough to balance cost of compiling versus execution cost
	- Really small functions are not necessarily worth the overhead of the JIT compilation plus any overhead in execution

### Performance

Because people like numbers, no matter how alpha your code is.

#### Default benchmarks (and then some) compared against CPython 3.5

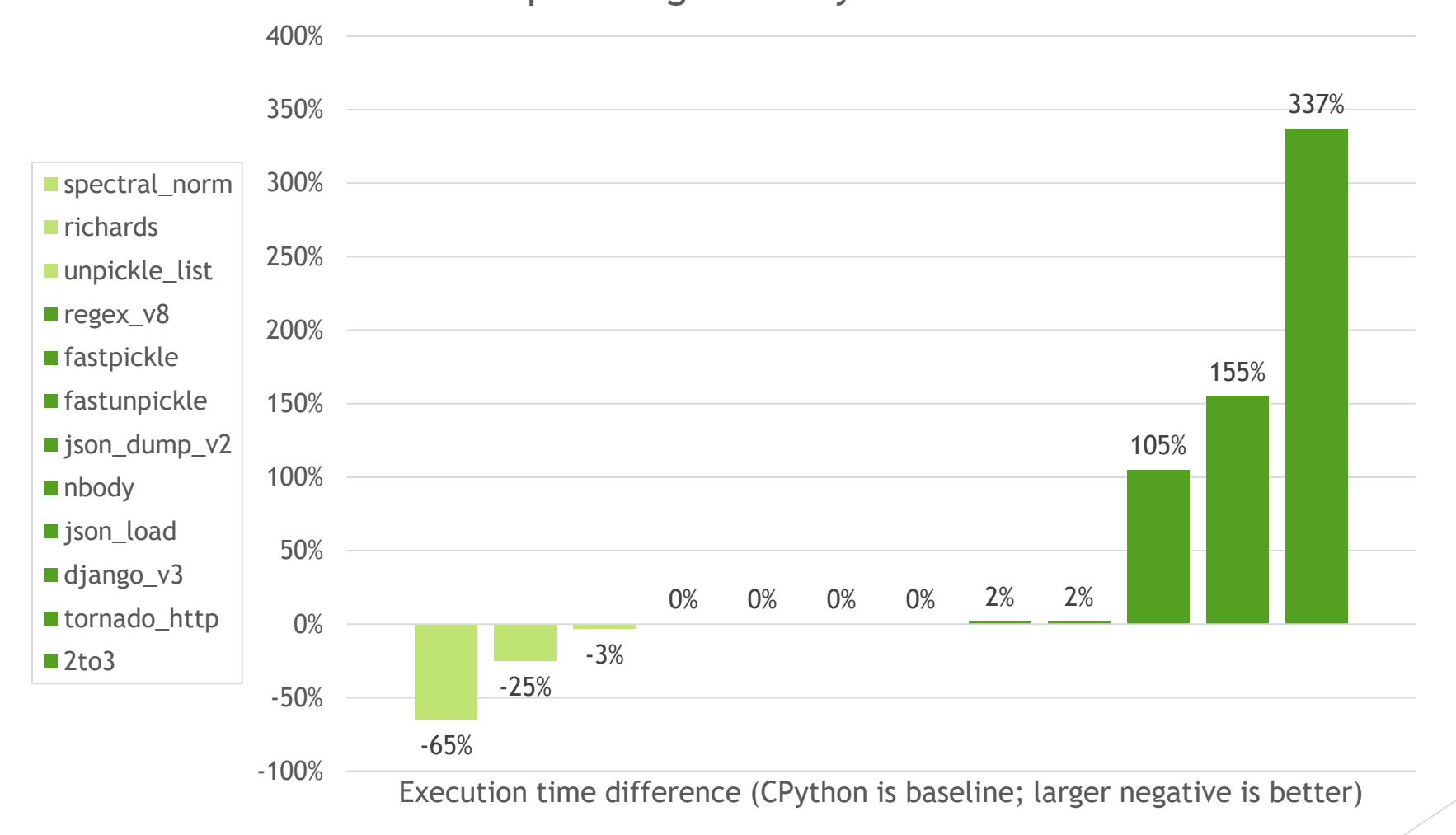

A more general performance picture

▶ Out of 41 benchmarks, the average performance showed …

▶ 14 benchmarks are slower

 $\blacktriangleright$  12 are statistically the same

**15 are faster** 

#### Future optimization possibilities

- $\blacktriangleright$  We currently do very few type optimizations
	- E.g. only optimize ints and floats in a specific order
- $\blacktriangleright$  Python 3.6 should open new possibilities
	- $\triangleright$  New opcodes open up possibility of optimizing more things
	- Dict versioning would allow for watching namespaces and caching objects
		- ▶ Caching might come into CPython itself which we could leverage

### When?

- $\blacktriangleright$  PEP for changes in CPython is out for review
	- $\blacktriangleright$  This is the most critical aspect of the whole project!
	- ▶ Without this then Pyjion will forever be a modified CPython interpreter and that isn't sustainable
- $\blacktriangleright$  Pyjion is compatible enough today
	- ▶ Basically you can't see all local variables when debugging, but compatible otherwise
	- $\triangleright$  Not tested w/ other projects yet, though
- ▶ C++ framework for JITs is still just an idea
	- ▶ Designed the base C++ classes for this, but it's still evolving and we haven't worried about locking anything down

# **Q&A**

<https://github.com/Microsoft/Pyjion>

We're hiring: pythonjobs@microsoft.com